# **SWAN: interactive data analysis on the web**

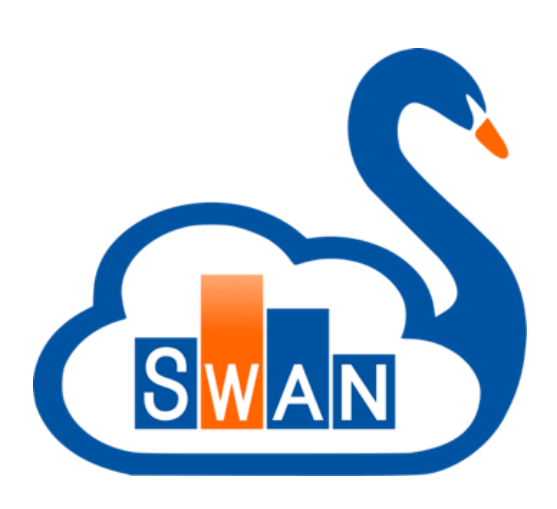

**Diogo Castro On behalf of the SWAN team**

https://cern.ch/swan

**Oct 14th, 2019** ESCAPE meeting

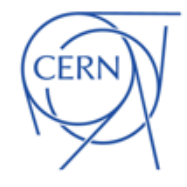

## **SWAN in a Nutshell**

## ﹥CERN's Jupyter Notebook service

- Used for final steps of an Analysis, Exploration, Teaching, Documentation and Reproducibility
- Easy sharing of scientific results: plots, data, code
- ﹥Support for multiple analysis ecosystems and languages
	- Python, ROOT C++, R and Octave
- **EXALLEX EXTEN FINTE Integration with CERN resources** 
	- **Software, storage, mass processing power**

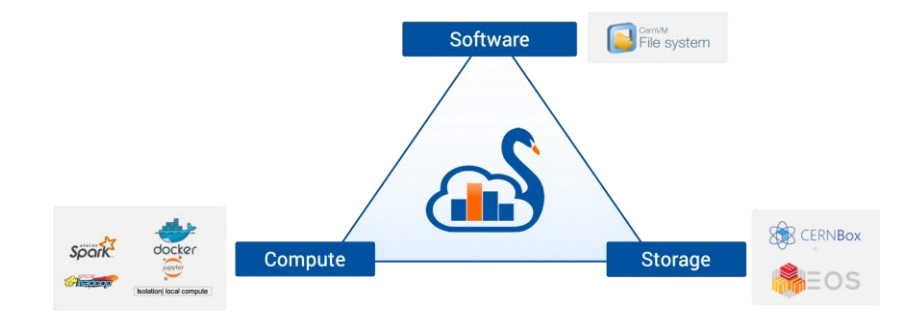

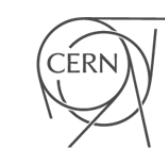

#### **Cloud storage as your Home TIP**

## ﹥CERNBox is SWAN's home directory

- **Based on EOS disk storage system**
- ﹥Sync & Share
	- **Files synced across devices and the Cloud**
	- **Collaborative analysis**

## ﹥Sharing integration within SWAN UI

- Users can share "Projects"(special kind of folder that contains notebooks and other files, like input data)
- **Self contained**

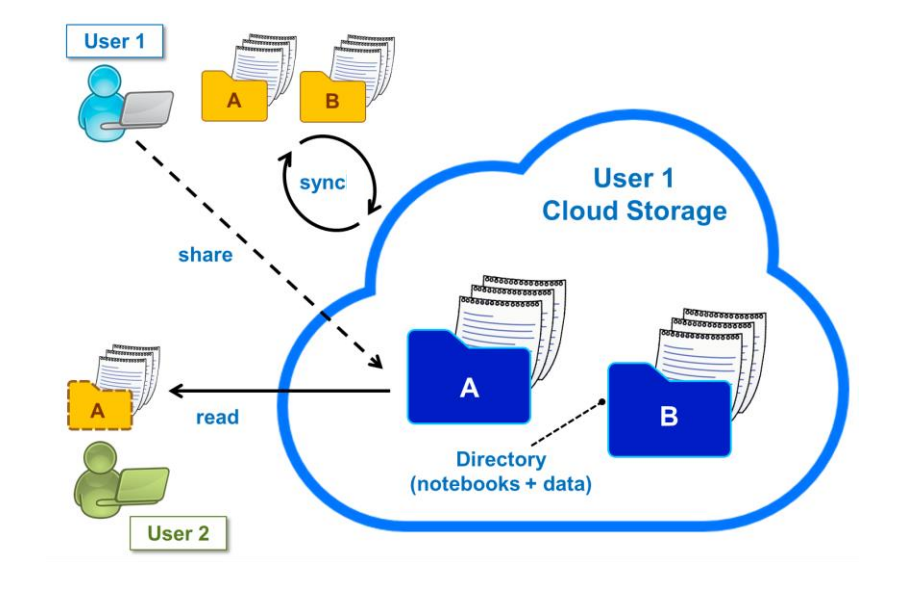

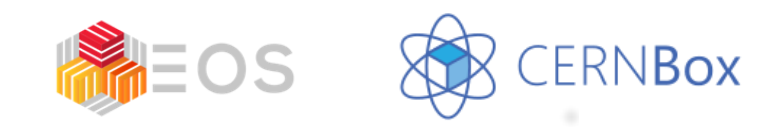

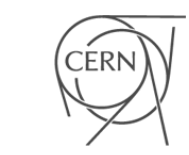

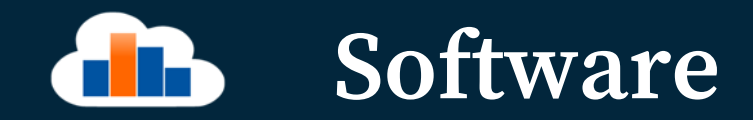

### ﹥Software distributed through CVMFS

- **Distributed read-only filesystem**
- "LCG Releases" pack a series of compatible packages
- **Reduced Docker Images size**
- **Lazy fetching of software**
- ﹥Possibility to install libraries in user cloud storage
	- Good way to use custom/not mainstream packages
	- **Configurable environment**

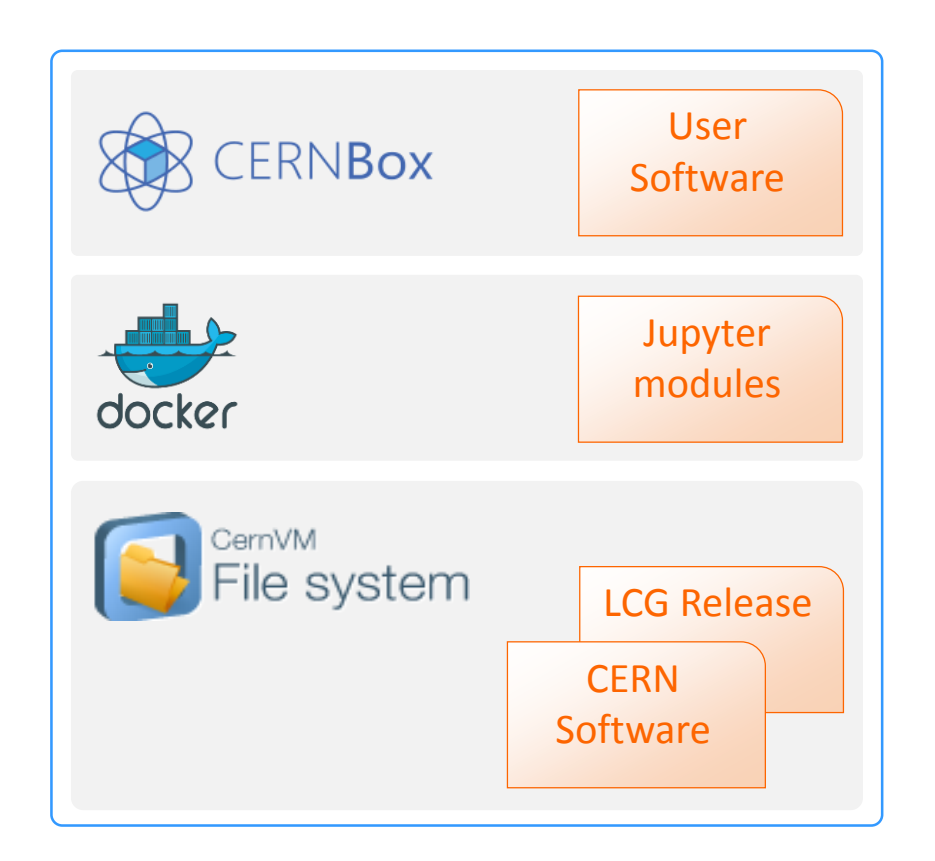

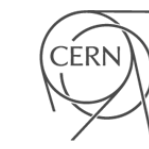

#### **Integration with Spark TIP**

## ﹥Connection to CERN Spark Clusters

- **Spark: general purpose distributed** computing framework
- ﹥Same environment across platforms (local/remote)

Job ID

 $\overline{3}$ 

- Software CVMFS
- ﹥Graphical Jupyter extensions developed
	- **Spark Connector**
	- **Spark Monitor**

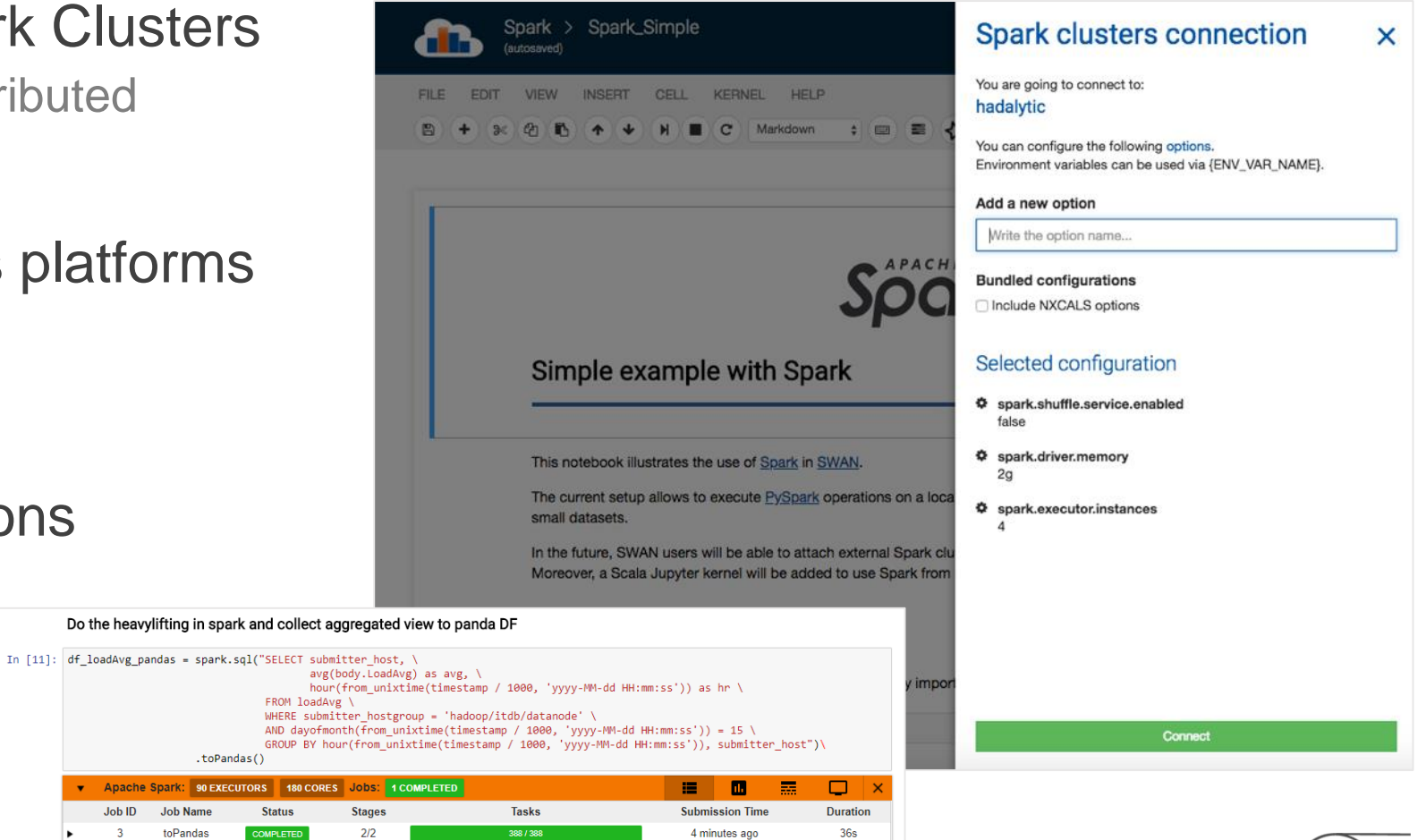

#### **Service evolution** d i H

## ﹥Jupyterlab

- **Next-generation interface for Project Jupyter**
- **Concurrent editing**

## ﹥NVidia GPU Support

- **Already integrated with ScienceBox**
- New LCG stack with CUDA enabled machine learning software
- ﹥Batch jobs submission
- ﹥Configurable software environment for Projects
	- **Associated with Conda Environments**
	- **Easy installation and sharing**

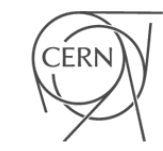

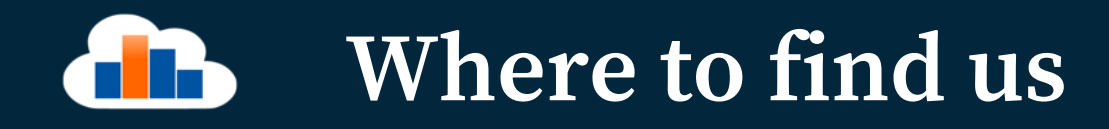

### ﹥Contacts

- [swan-admins@cern.ch](mailto:swan-admins@cern.ch)
- **<http://cern.ch/swan>**
- ﹥Repository
	- **<https://gitlab.cern.ch/swan>**
- ﹥Science Box
	- **<https://cern.ch/sciencebox>**

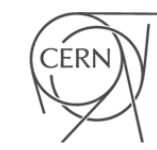

## **SWAN: interactive data analysis on the web**

Thank you

Diogo Castro diogo.castro@cern.ch

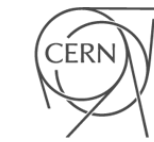